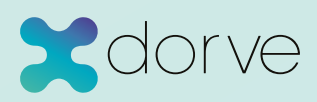

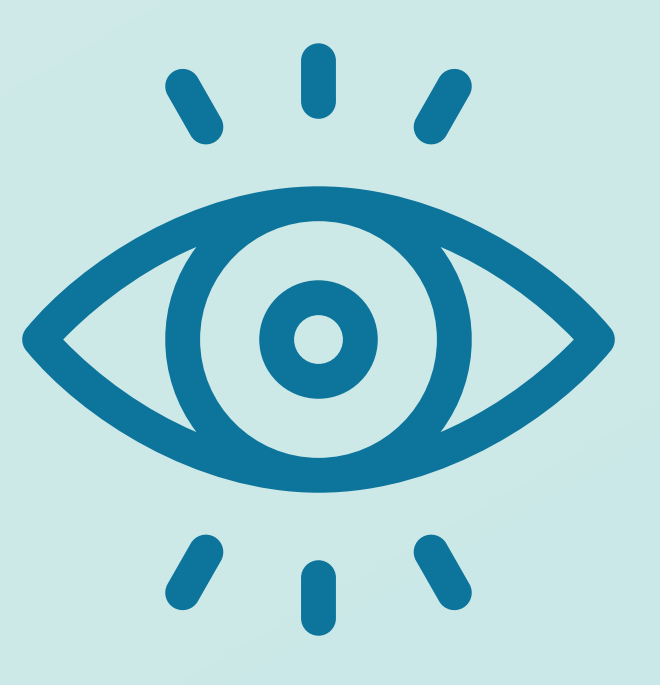

## **Designing for Visual Impairment 9 golden rules to make your website accessible**

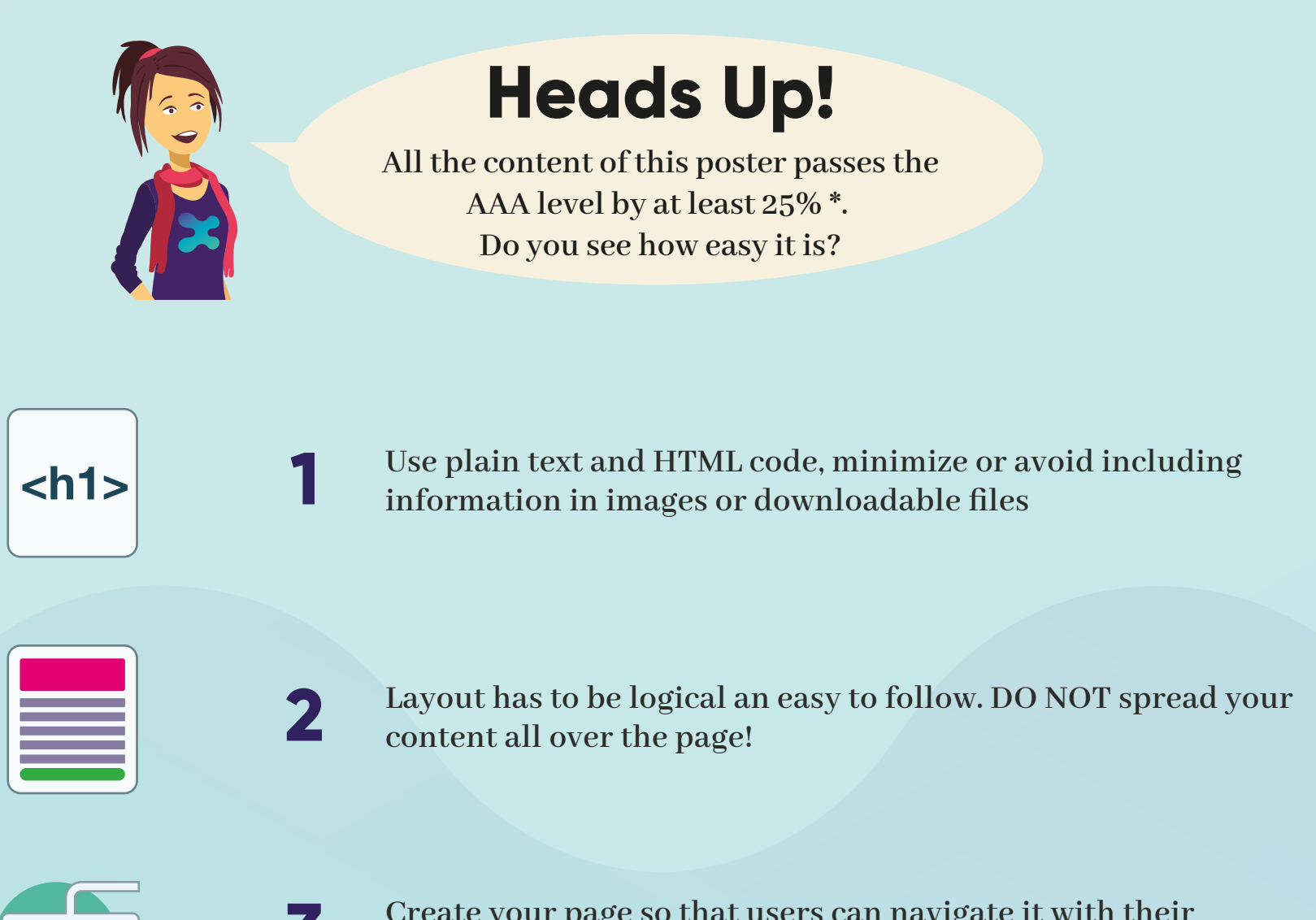

**3 Create your page so that users can navigate it with their**<br>**3 Conserversity of the mouse alonel keyboards. DO NOT rely on the mouse alone!**

## **Some (worrying) accessibility facts**

*Source: WebAIM (1)*

**Despite being mandatory in many countries, near 99% of websites are non-compliant with WCAG**

*Source: World Health Organization (2)*

**By 2010, 537 million people (near 9% of World's population) was visually impaired.**

*Source: Google Research, CDC (3)*

**There's more visually impaired user in US than the entire population of Canada.**

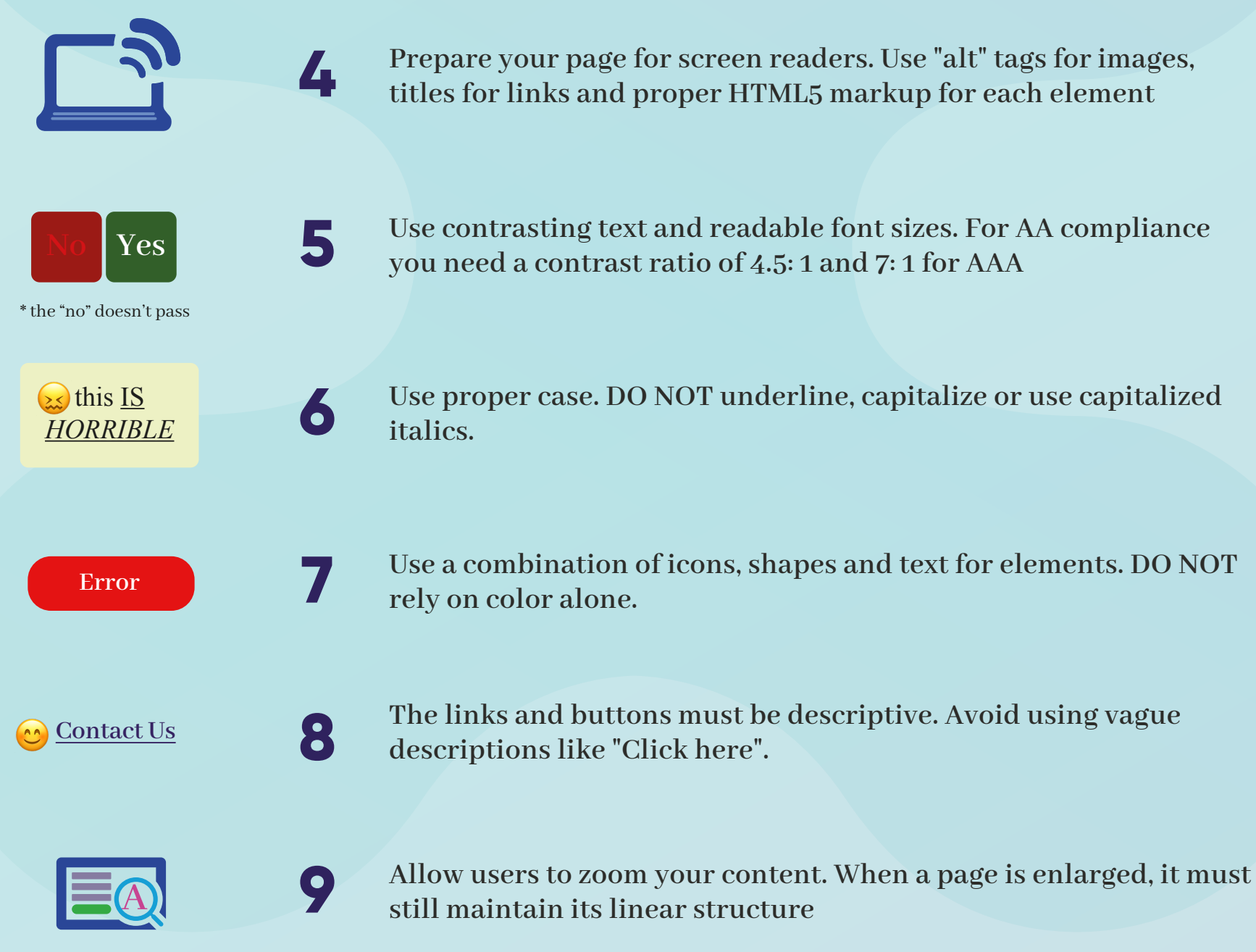

https://www.dorve.com

**This poster/infographic is explained in depth at www.dorve.com**

## **Sources**

## **Accessibility Tools and Resources**

**1 . The WebAIM Million / An accessibility analysis of the top 1,000,000 home pages https://webaim.org/projects/million/**

**2 . GLOBAL DATA ON VISUAL IMPAIRMENTS 2010 - World Health Organization https://www.who.int/blindness/GLOBALDATAFINALforweb.pdf**

**3. Accessibility Statistics https://www.interactiveaccessibility.com/accessibility-statistics**

**WebAIM - https://webaim.org/ Contrast Ratio Easy Calculator - https://contrast-ratio.com/ WAVE checker - https://wave.webaim.org/ UBKAccessibilityKit by UBank for iOS - https://github.com/NAB/UBKAccessibilityKit Axe is an accessibility testing engine - https://github.com/dequelabs/axe-core Accessibility in government - https://accessibility.blog.gov.uk/ W3C Web Accessibility Initiative (WAI) - https://www.w3.org/WAI/ Web Content Accessibility Guidelines - https://www.w3.org/WAI/standards-guidelines/wcag/ Google Lighthouse - https://developers.google.com/web/tools/lighthouse**

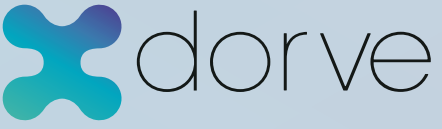